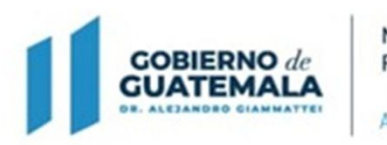

**MINISTERIO DE FINANZAS PÚBLICAS** Dirección General de Adquisiciones del Estado

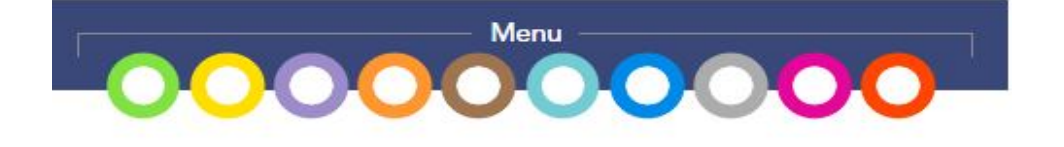

**Guía de usuario para el registro de eventos bajo la modalidad de adquisición: "Procedimientos Regulados por el Artículo 44 (Casos de Excepción)"**

## **Emergencia ETA 2020 Decretos Gubernativos 20-2020 y 21-2020 (NPG)**

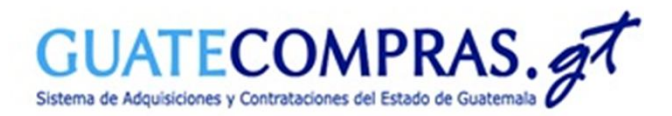

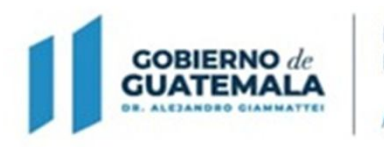

**MINISTERIO DE FINANZAS PÚBLICAS** Dirección General de<br>Adquisiciones del Estado

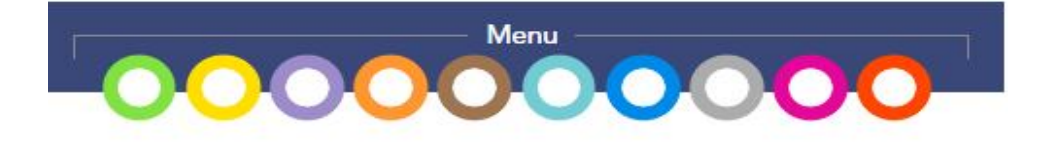

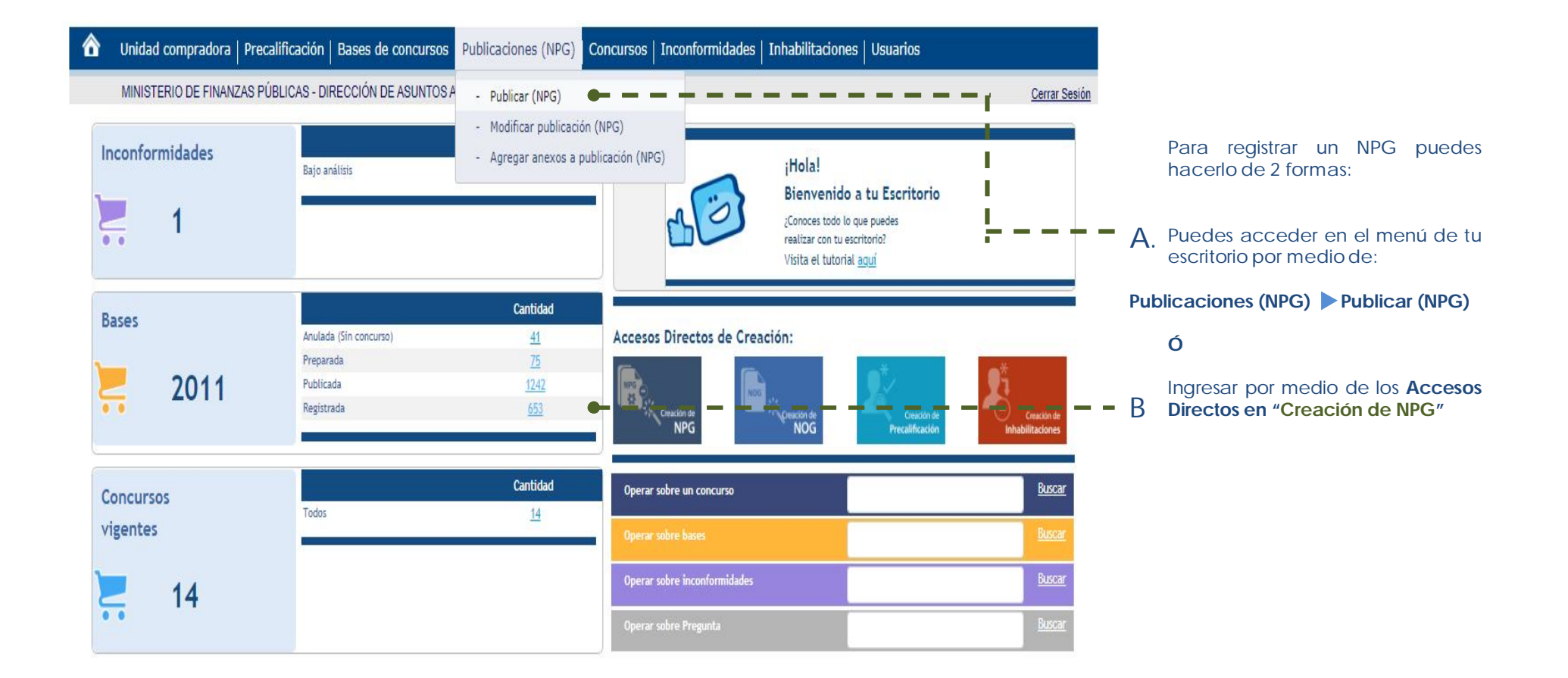

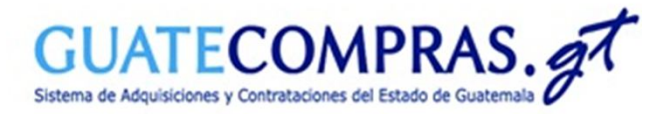

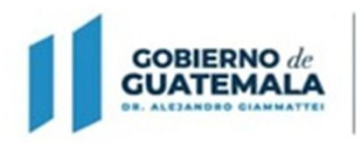

**MINISTERIO DE FINANZAS PÚBLICAS** 

Dirección General de Adquisiciones del Estado

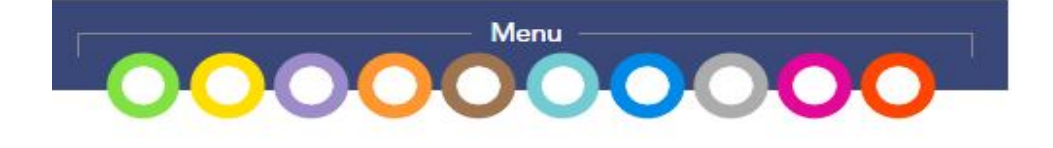

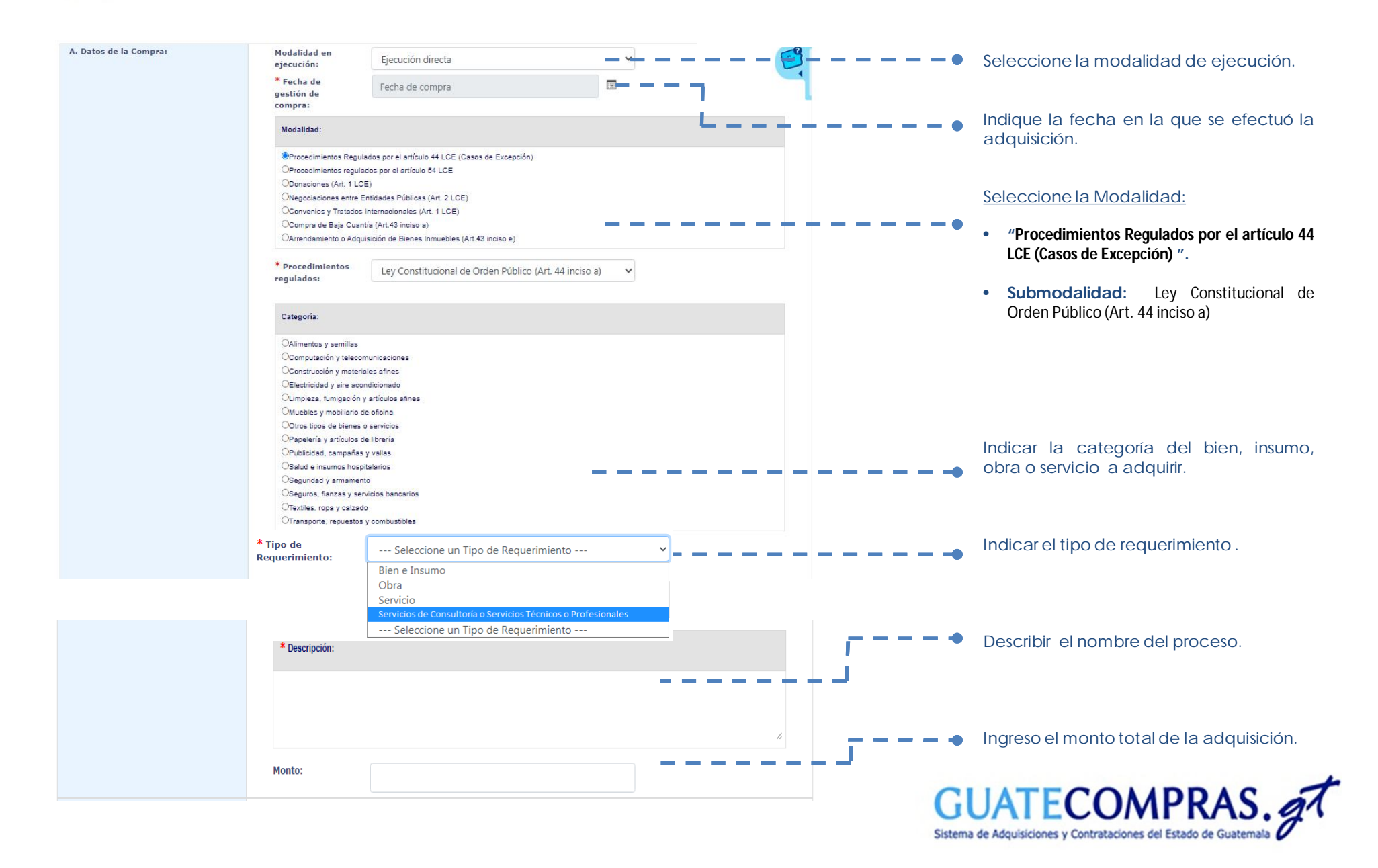

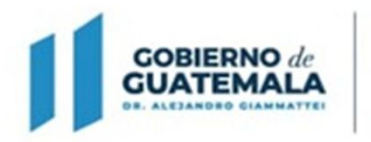

**MINISTERIO DE FINANZAS PÚBLICAS** 

Dirección General de<br>Adquisiciones del Estado

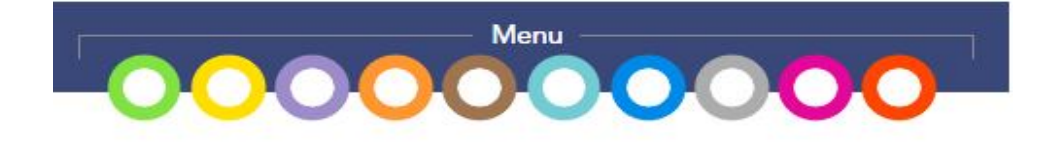

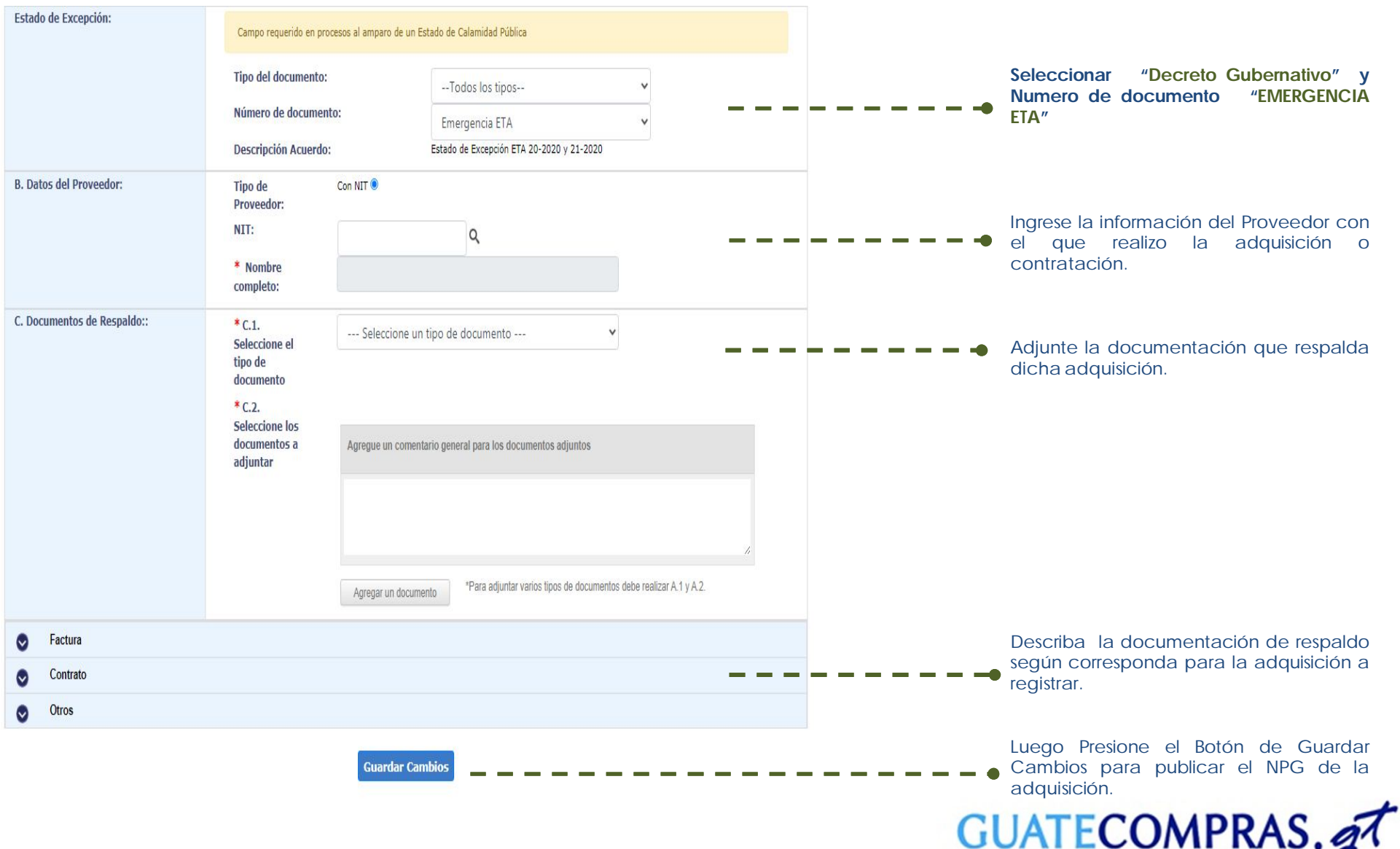

OUN LUUM IV W. Sistema de Adquisiciones y Contrataciones del Estado de Guatemala